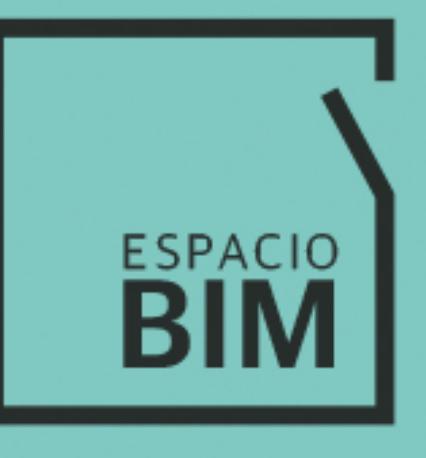

# **5DO MEDICIÓN Y PRESUPUESTO DE OBRA**

# **CONTENIDO**

### **SEMANA 06**

#### Clase 01: Diseño de un proceso. Medición y Presupuesto de Obra  $\Box$ Clase 02: Medición de Obra (con Autodesk Revit y Cost-It) Clase 03: Interfaz de usuario Clase 04: Ajustes del modelo

Clase 05: Ajustes generales Clase 06: Exportación I Clase 07: Exportación II y III

## **SEMANA 07**

### Clase 01: Presupuesto de Obra (con Presto)

Clase 02: Interfaz de usuario Clase 03: Trazabilidad presupuesto, modelo, obra Clase 04: Completar presupuesto I Clase 05: Completar presupuesto II y III Clase 06: Actualización de una medición Clase 07: Informes Clase 08: Planificación de Obra (con Presto y Plan-It)

# **5D O MEDICIÓN Y PRESUPUESTO DE OBRA**

Exporta la medición de tu modelo BIM de Autodesk Revit a Presto y genera el presupuesto y la planificación de las Obras.

 $\overline{a}$ 

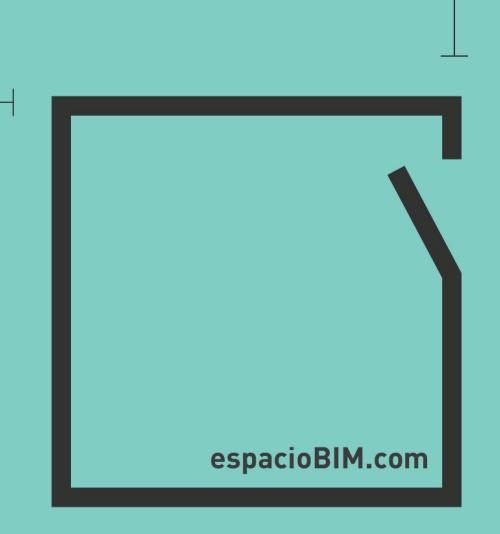